## **What is a SPLIT PLOT design?**

In a split plot design, the runs are GROUPED into whole plots

Example 1:

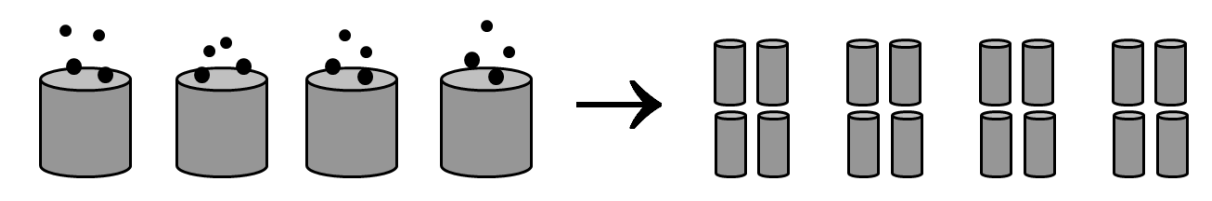

Here material is prepared in vats, then divided into four vessels per vat. Processing occurs in the vessels.

The levels of some factors (A.material, B.material…) are set per vat; the levels of other factors (C.processing, D. processing…) are set per vessel

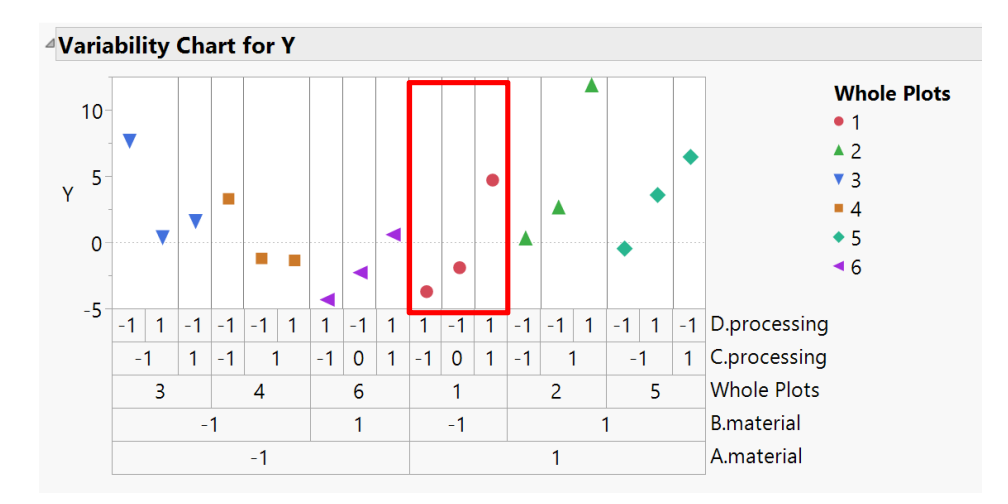

Example 2: a single process where some factors are harder to change e.g. heating or cooling an oven. Danger: this can become a Pomelo Experiment!

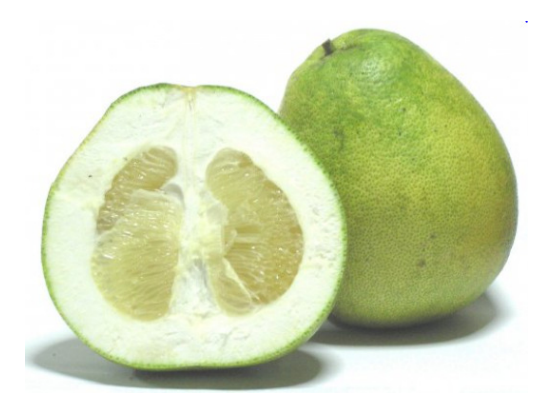

Note that in Example 1 both the process AND the experimental system have batches, but in example 2, the "batches" only exist in the experimental system, not the future process

Note also that sometimes a response is available after the whole plot step

Dr. Jacqueline Asscher asscherj@gmail.com 972-50-8674073

## **How do we make a split plot design in JMP?**

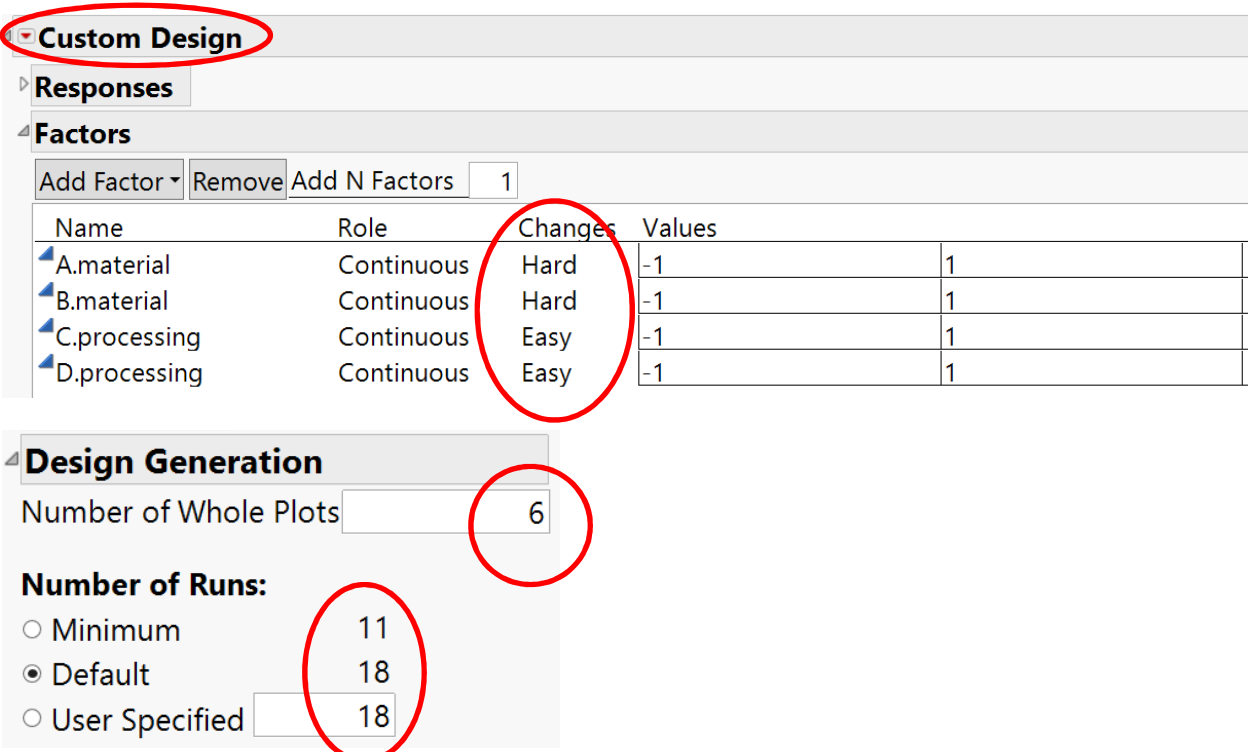

## **What are the alternatives?**

- 1) Full randomization
- 2) Build design and analyze the results as if fully randomized, but run in a convenient structure/order i.e. as a split plot (RISKS?)
- 3) Investigate the hard to change and easy to change factors in separate experiments

**What is the statistics going on - this is simple for a change ;-)** Note that time/cost of each whole plot and the size of the whole plot component of variation are separate issues

## **What happens if the process or experimental system has a split plot structure and we ignore it?**

Poll questions:

- 1) Have you run split plot experiments?
- 2) "I prepared a randomized design but it was run by others in an order they chose" Did this happen to you?

Dr. Jacqueline Asscher asscherj@gmail.com 972-50-8674073